## Join

#### **Professors**

E-R Diagram?

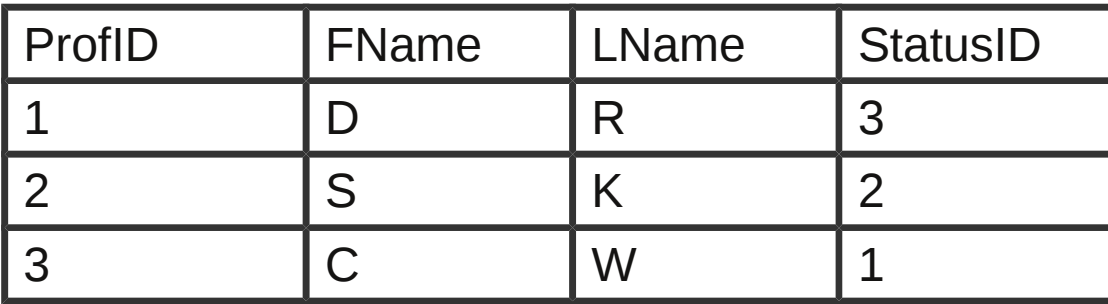

**JobStatus** 

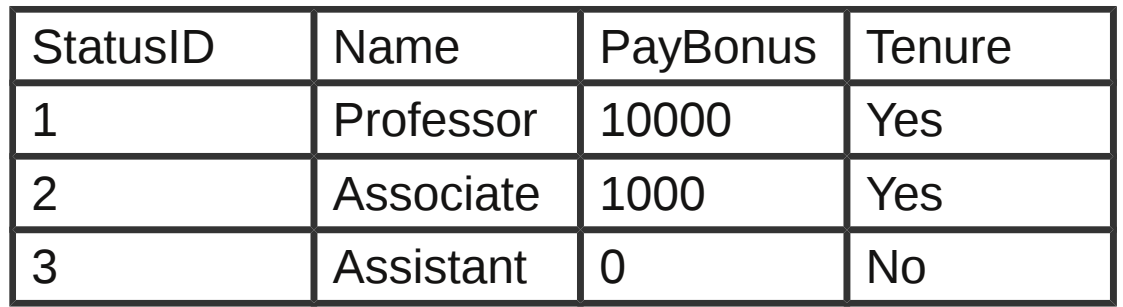

SELECT \* FROM Professors WHERE StatusID=3;

SELECT ProfID, LName, Name, Tenure FROM Professors, JobStatus WHERE Professors.StatusID=JobStatus.StatusID;

What happens? Primary Key? Index?

# Join

#### FixInducing

E-R Diagram?

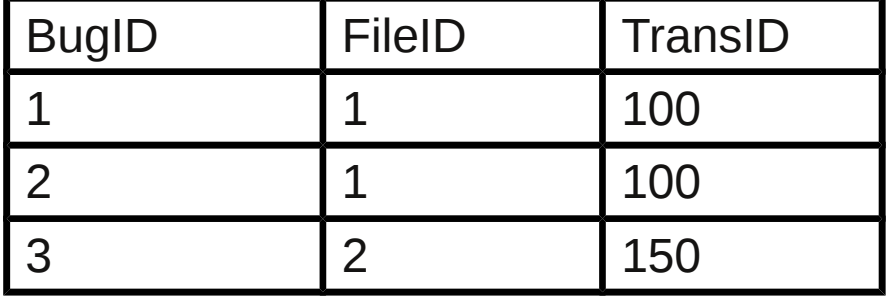

#### SourceCodeRevisions

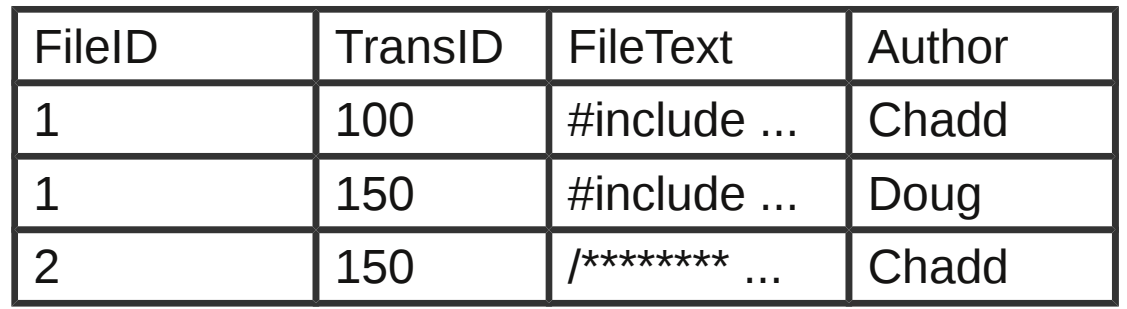

Files

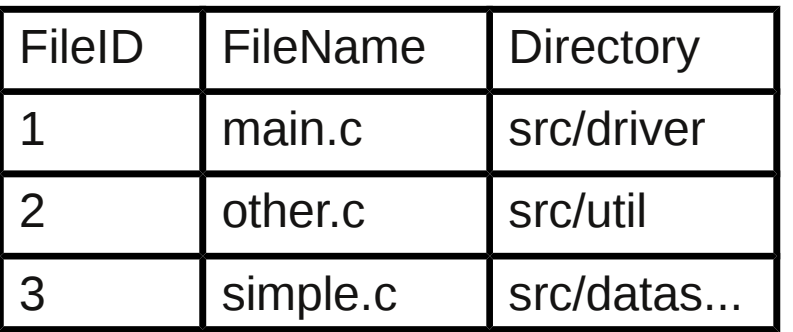

SELECT BugID, FI.FileID, FI.TransID, Author, FileName FROM FixInducing as FI, SourceCodeRevisions as S, Files as F WHERE FI.FileID=S.FileID and FI.TransID=S.TransID and F.FileID=S.FileID

What happens? Primary Key? Index?

### More SQL

 **DELETE FROM People WHERE PersonID=5;**

**DELETE FROM PEOPLE; -- does not reset auto increment to 1**

**DROP TABLE People; CREATE TABLE ..... -- does reset auto increment;**

 **INSERT INTO People ( FName, LName, Login) VALUES ( "Chadd", "Williams","chadd");** 

**LOAD DATA INFILE '/tmp/test.txt' INTO TABLE test COLUMNS TERMINATED BY ',';**

**-- /tmp/test.txt must be readable by user mysql**

### Alter Table

### **ALTER TABLE Professors ADD CONSTRAINT Professors\_ProfID\_FK FOREIGN KEY (ProfID) REFERENCES People(PersonID) ON DELETE CASCADE;**

**UPDATE table SET col=value [ , c=v] WHERE ... ORDER BY ... LIMIT ... ;**